# Тестирование производительности React компонентов в CI

**SBER DEVICES** 

Артём Хайдаров, Москва, 2024 1999 года в 1999 года в 1999 года в 1999 года в 1999 года в 1999 года в 1999 года

## **???**

Тестирование производительности React компонентов в CI 2 / 65

## **perftool**

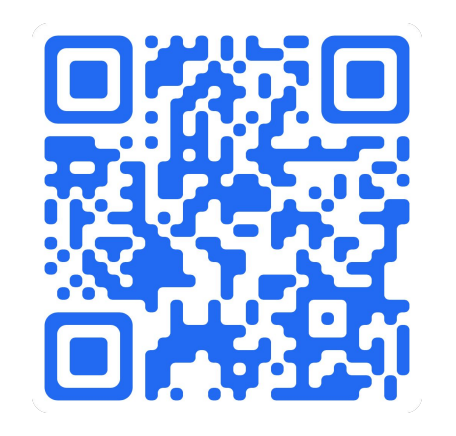

github.com/salute-developers/perftool

Тестирование производительности React компонентов в CI 3 / 65

#### Я Артём

**Senior Dev** 

2.5+ лет в СберДевайсах

3.5+ лет в Яндекс. Маркете

тех и продуктовые команды

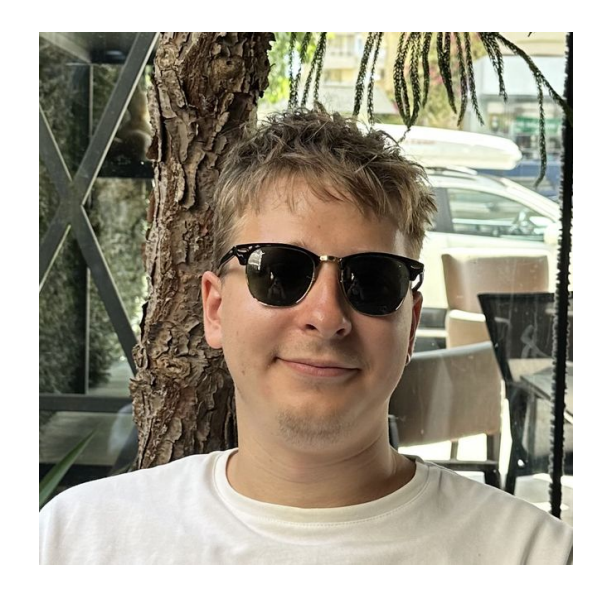

сейчас занимаюсь скоростью фронтовых сервисов

Тестирование производительности React компонентов в CI

#### О чем сегодня поговорим

История

Статистика

Как работает

Лечение нестабильности

Интеграции

Пример работы

Тестирование производительности React компонентов в CI

## **Предпосылки**

Тестирование производительности React компонентов в CI 6 или по союз с союз с 6 / 65

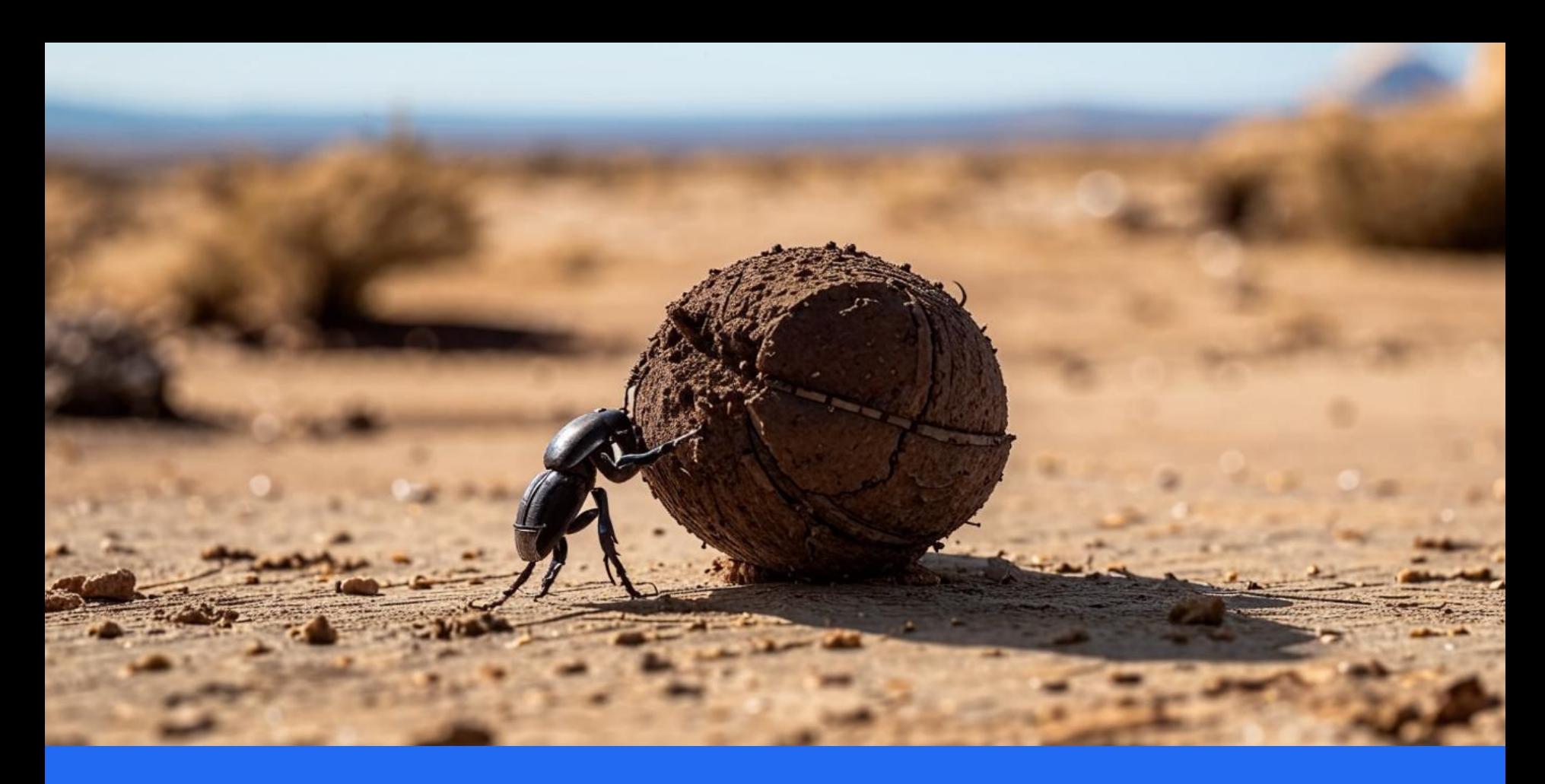

Тестирование производительности React компонентов в CI 7 / 7 / 65

- Лабораторные  $\bullet$
- Полевые  $\bullet$

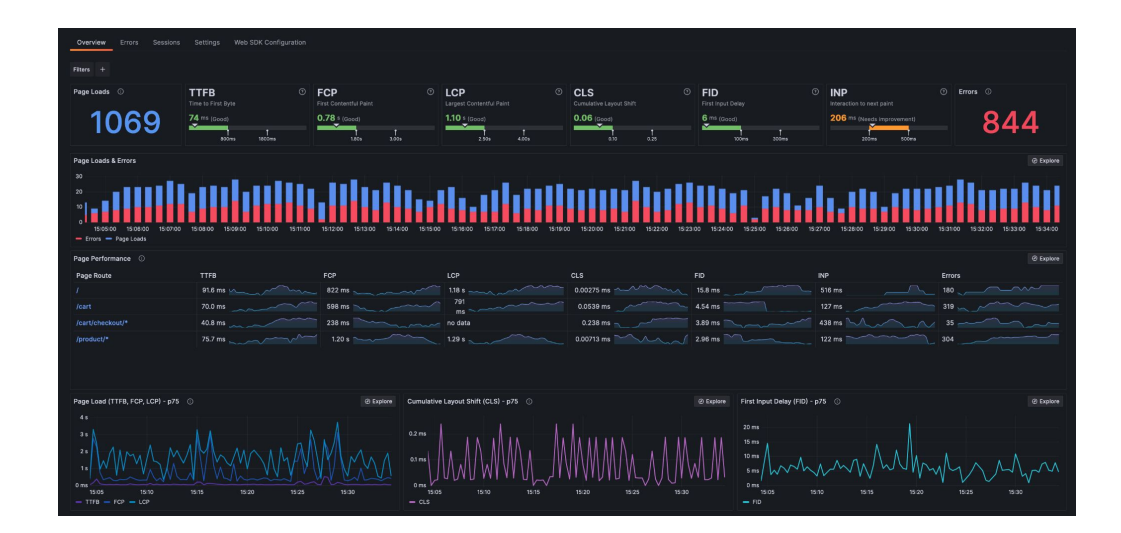

## **Немного истории**

Тестирование производительности React компонентов в CI 9 / 65

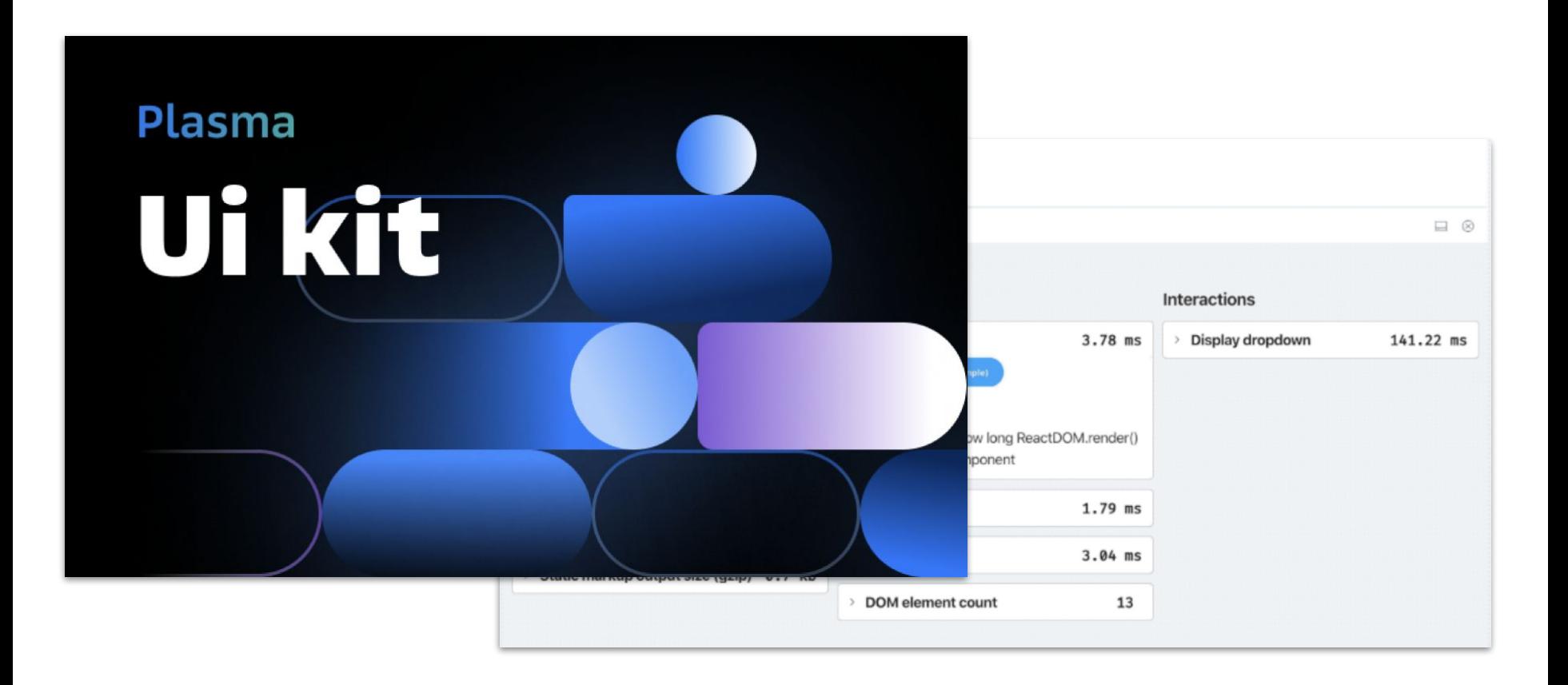

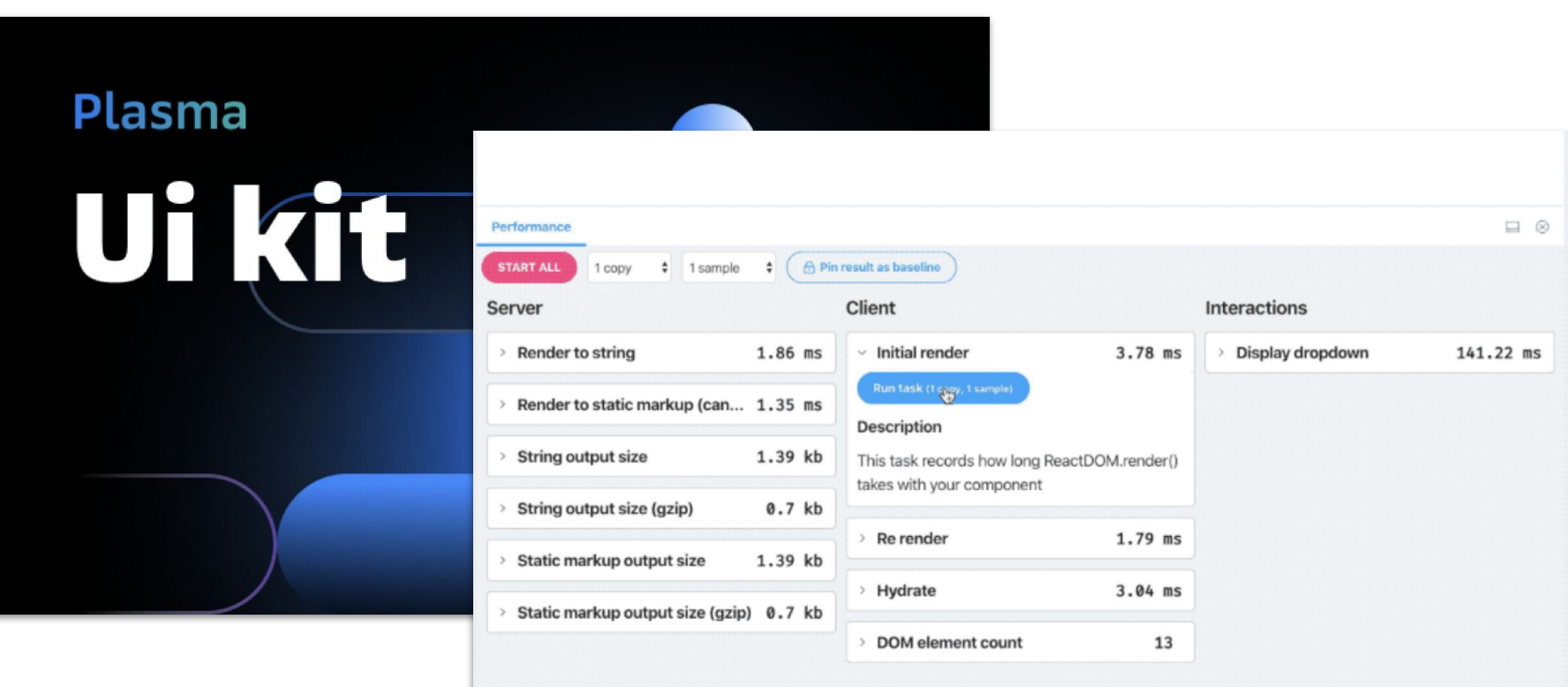

#### Где разместить

● precommit hook?

#### Где разместить

- precommit hook?
- release pipeline?

#### Где разместить

- precommit hook?
- release pipeline?
- PR!

Работает в Cl, прогоняется в PR/MR

Работает в Cl, прогоняется в PR/MR

Измеряет производительность в браузере (native env)

Работает в CI, прогоняется в PR/MR

Измеряет производительность в браузере (native env)

Стабильная, не стреляет слишком много

Работает в CI, прогоняется в PR/MR

Измеряет производительность в браузере (native env)

Стабильная, не стреляет слишком много

Измеряет не только время рендеринга, но и асинхронные изменения в

дочерних элементах, изменения в DOM

Работает в CI, прогоняется в PR/MR

Измеряет производительность в браузере (native env)

Стабильная, не стреляет слишком много

Измеряет не только время рендеринга, но и асинхронные изменения в

дочерних элементах, изменения в DOM

Работает с React 18

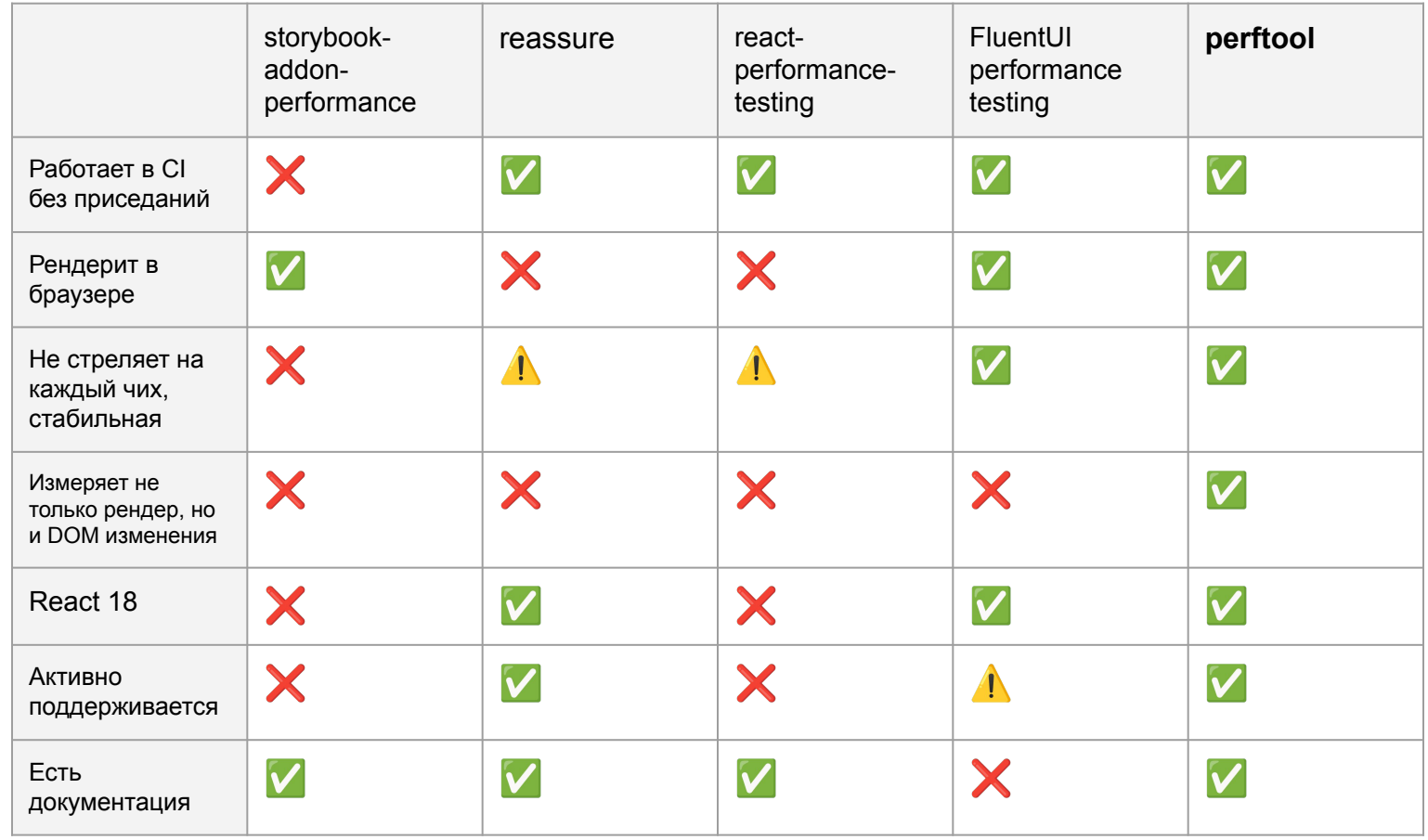

# **Fluent UI**

## «ticks» vs ms

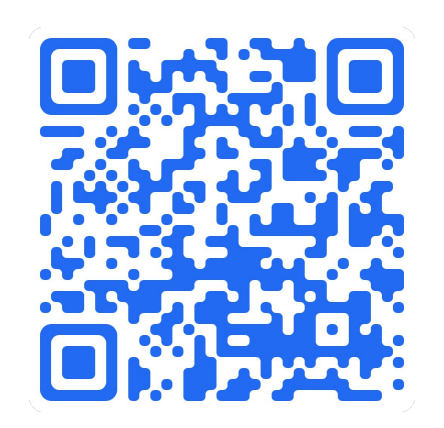

Тестирование производительности React компонентов в CI

## Архитектура и что вообще под капотом

Тестирование производительности React компонентов в CI

# **TS ESM**

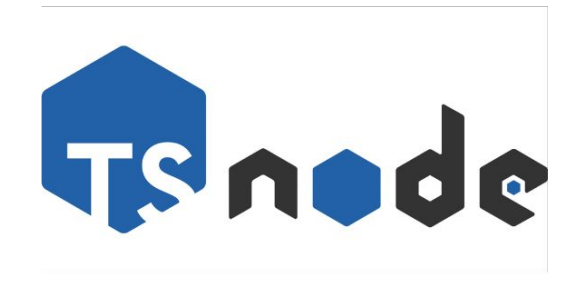

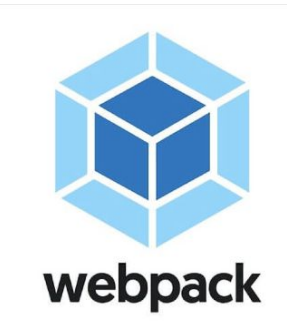

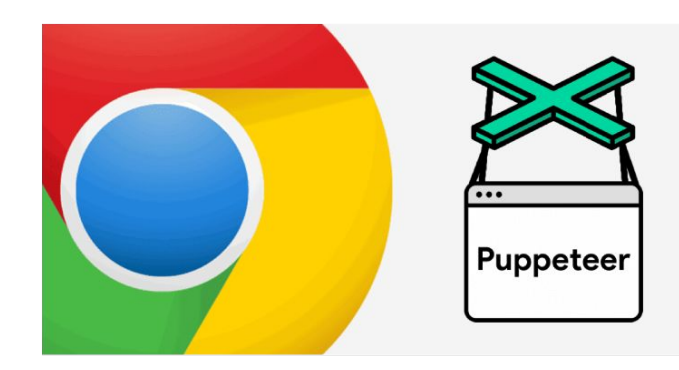

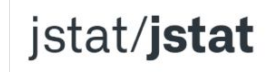

JavaScript Statistical Library

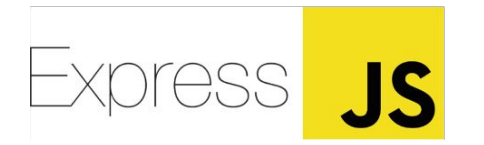

## **Про статистику**

Тестирование производительности React компонентов в CI 24 / 65

### Андрей Акиньшин

Программист, автор постов, статей про математику и программирование, книг по бенчмаркингу

Занимается

производительностью приложений в JetBrains

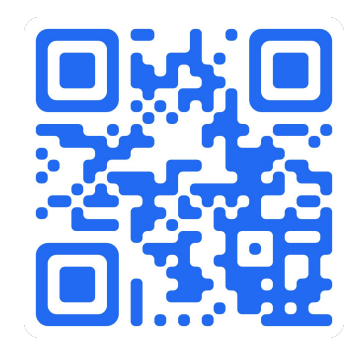

aakinshin.net

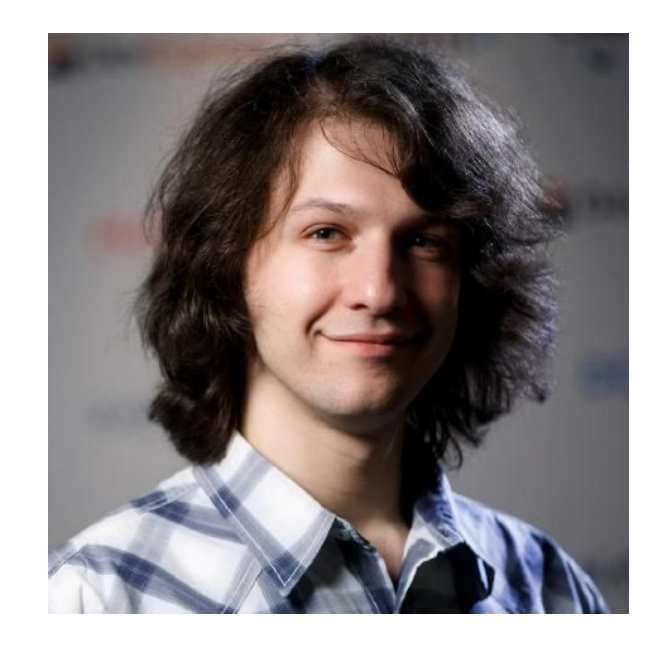

- Mean
- Median

- Mean
- Median
- Geometric Mean
- Harmonic Mean
- Interquartile range
- Interdecile range
- Midhinge
- Trimean
- 5-25% Truncated Mean
- Hodges-Lehmann estimator

- Mean
- Median
- Geometric Mean
- Harmonic Mean
- Interquartile range
- Interdecile range
- Midhinge
- Trimean
- 5-25% Truncated Mean
- Hodges-Lehmann estimator

#### Определение значимости изменения

- .99-доверительный интервал по статистике  $\bullet$
- На основании пересечения интервалов  $\bullet$

#### Анализ мод

- Квантильная оценка Харрела-Дэвиса
- Параметрическое дрожание для одинаковых значений
- Авторская методика Андрея для определения модальностей (Lowland multimodality detection)

#### Общая схема работы

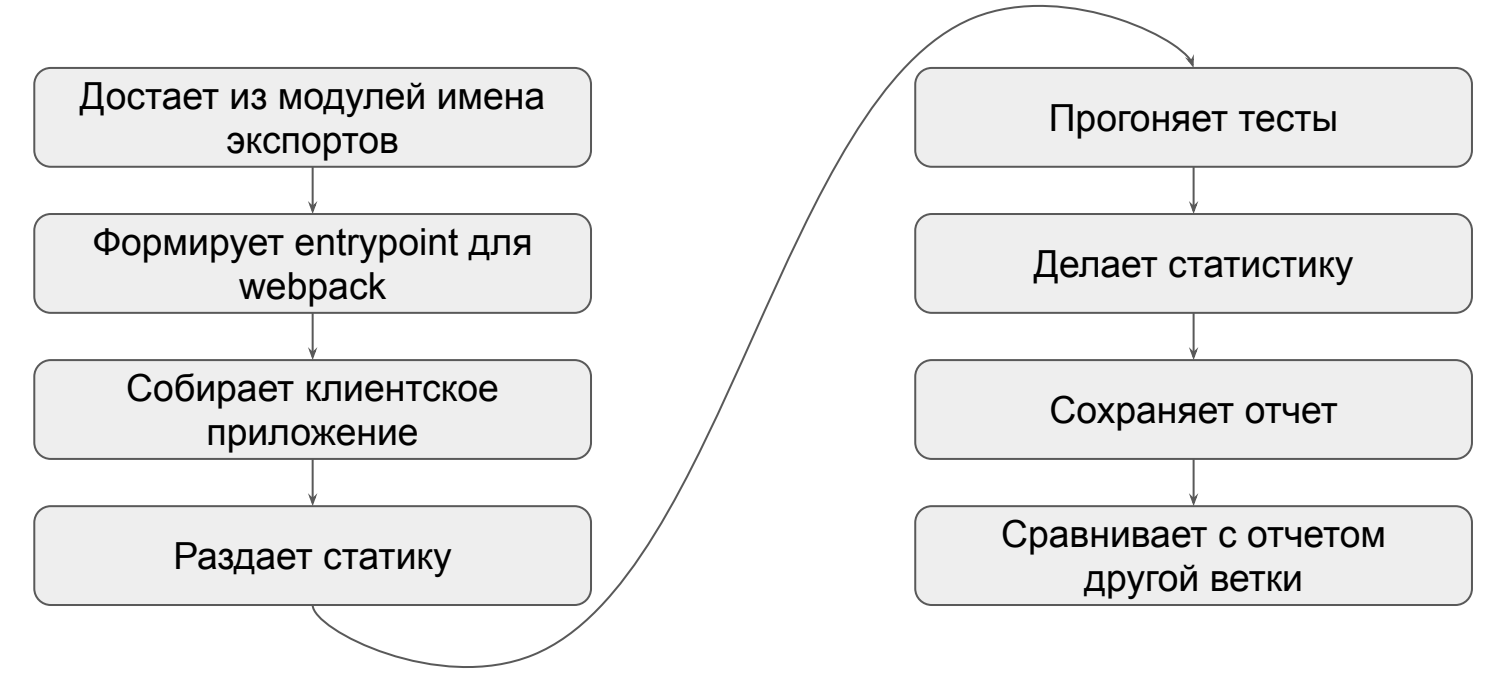

## **useEffect + mutationObserver**

Тестирование производительности React компонентов в CI 32 / 65

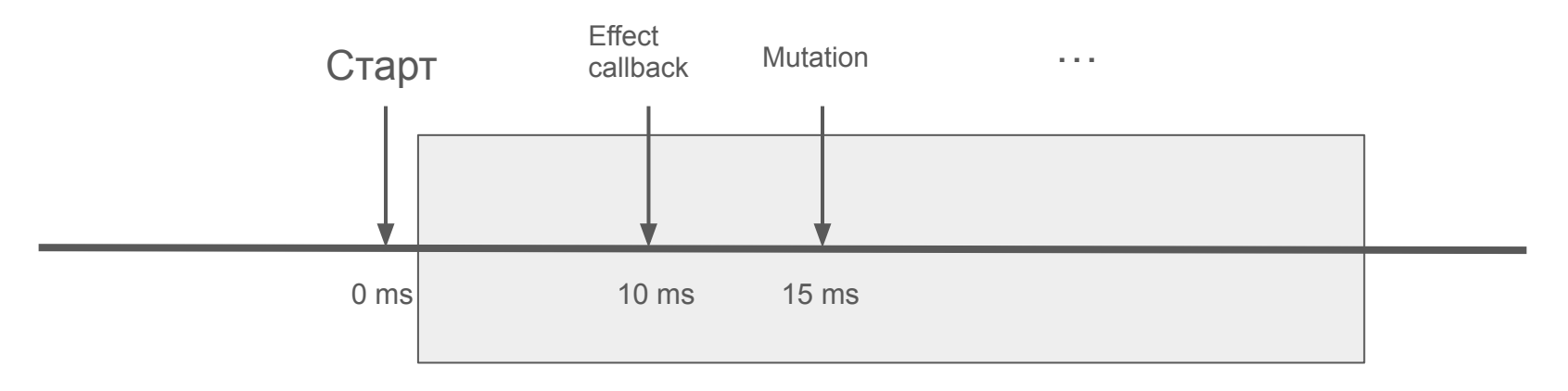

Окно ожидания 50 ms

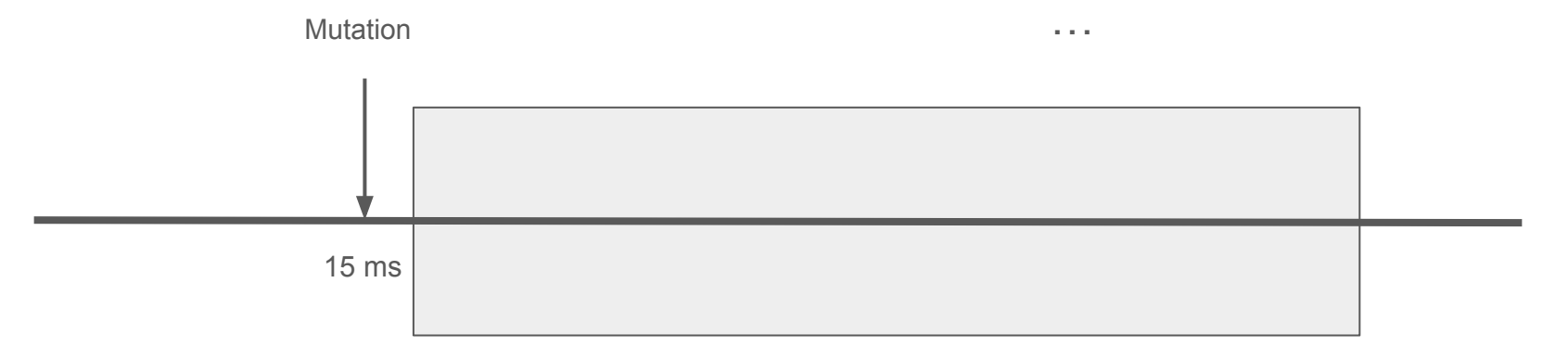

#### Окно ожидания 50 ms

**render = 15ms**

Тестирование производительности React компонентов в CI 34 / 65

#### Удобные фичи для написания тестов

- beforeTest  $\bullet$
- перехват запросов  $\bullet$
- установка размера и типа вьюпорта  $\bullet$

## **Стабилизация**

Тестирование производительности React компонентов в CI 36 / 65

#### Внешняя нагрузка изменчива

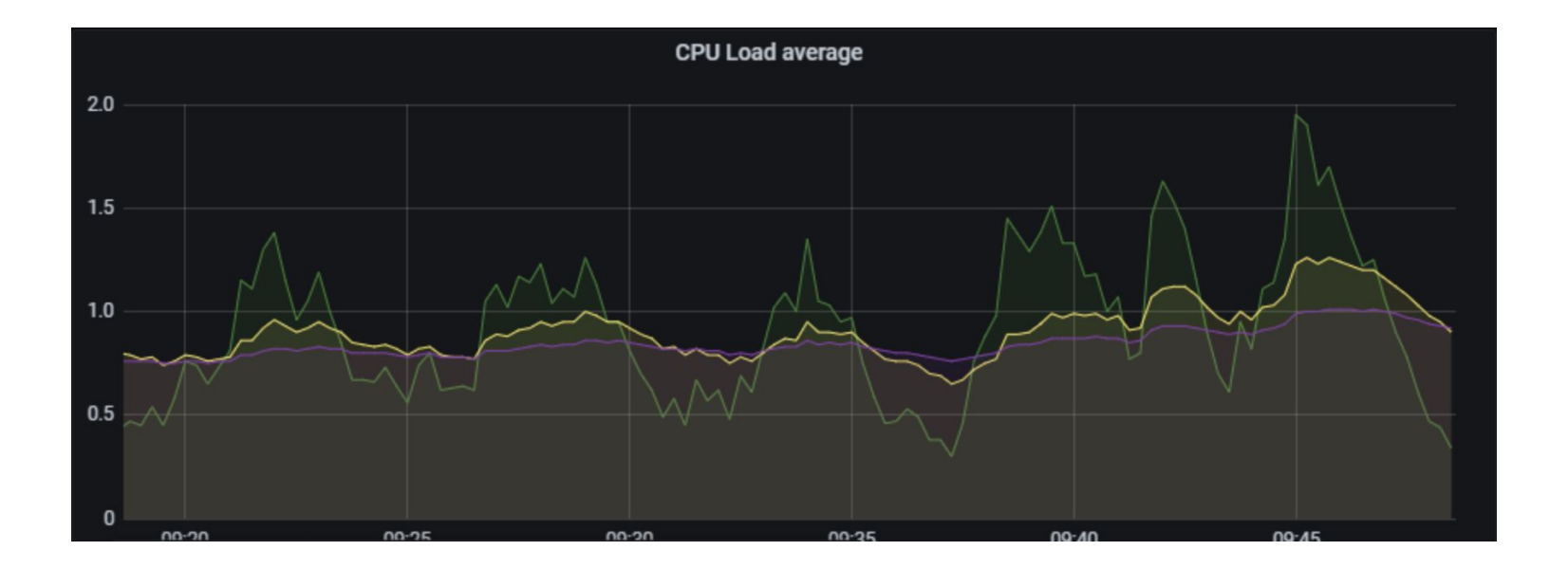

Тестирование производительности React компонентов в CI 37 / 37 / 65

#### Нельзя кэшировать результаты мастер ветки

Тестирование производительности React компонентов в CI 38 / 65

#### Нельзя кэшировать результаты мастер ветки

Нагрузка меняется в течение короткого времени, на больших  $\bullet$ 

промежутках времени изменения могут быть очень большими

Плохие мастер отчеты стабильно выдают ложные результаты  $\bullet$ 

#### Маленькие компоненты

Тестирование производительности React компонентов в CI и противление и производительности и 40 / 65

#### Маленькие компоненты

- Небольшие изменения внешней нагрузки могут сильно отразиться на  $\bullet$ результатах
- Слишком маленькие значения и ошибка, частые ложные срабатывания
- Наиболее часто происходило на ререндере  $\bullet$

#### Маленькие компоненты

- Небольшие изменения внешней нагрузки могут сильно отразиться на  $\bullet$ результатах
- Слишком маленькие значения и ошибка, частые ложные срабатывания
- Наиболее часто происходило на ререндере  $\bullet$
- Решение Абсолютная ошибка

#### Большие компоненты

Тестирование производительности React компонентов в CI 43 / 65

#### Большие компоненты

- Чем больше компонент, тем больше у него точек нестабильности  $\bullet$
- Если тестируемый большой компонент нестабилен, то тест надо  $\bullet$

разбивать на несколько маленьких

#### Статичный компонент

Тестирование производительности React компонентов в CI 45 / 65

#### Статичный компонент

- Прогоняем те же бенчмарки на компоненте, который не меняется  $\bullet$
- Выражаем через метрики статичного компонента метрики

тестируемого компонента

- Условные единицы вместо миллисекунд
- Изменение нагрузки частично купируется, ошибка пропорционально

увеличивается

#### Significance Rank Count WO staticTaskChange

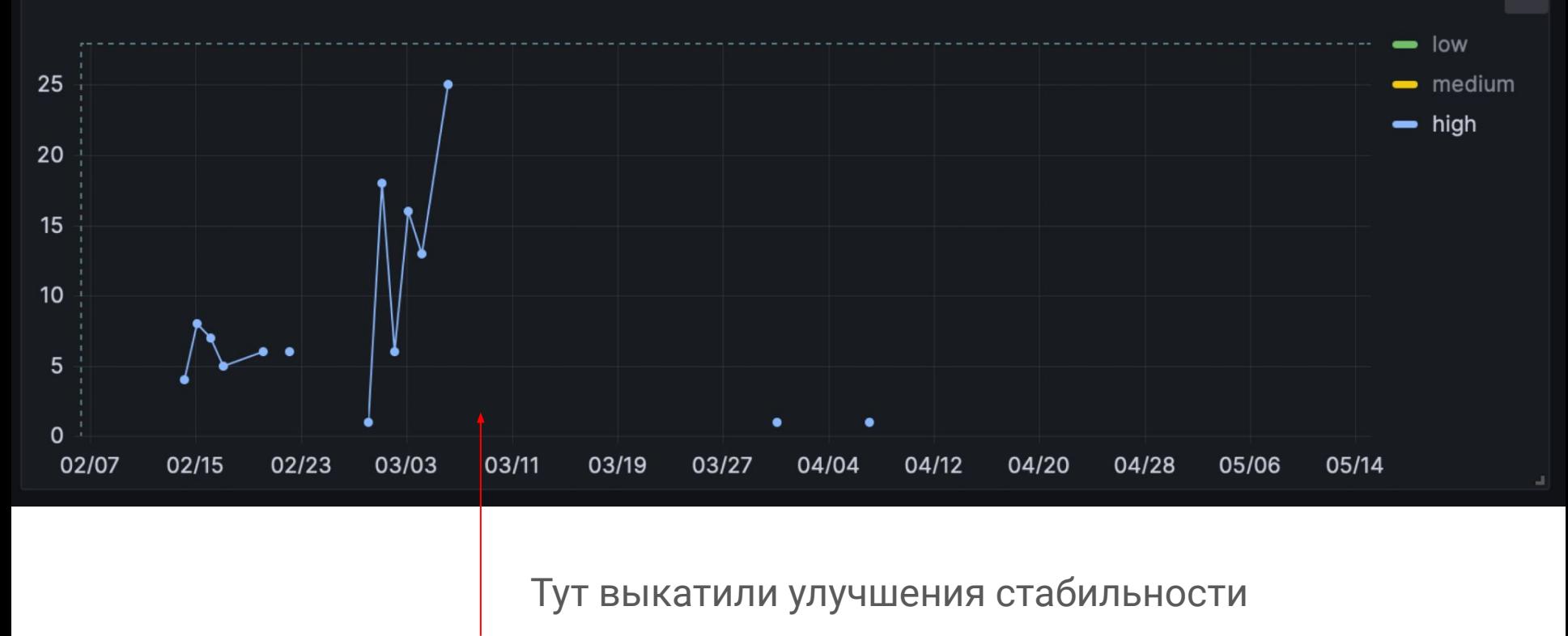

#### Выделенная машина

- Небольшие виртуалки-раннеры  $\bullet$
- Одна джоба одновременно  $\bullet$
- Уменьшилась ошибка и значения

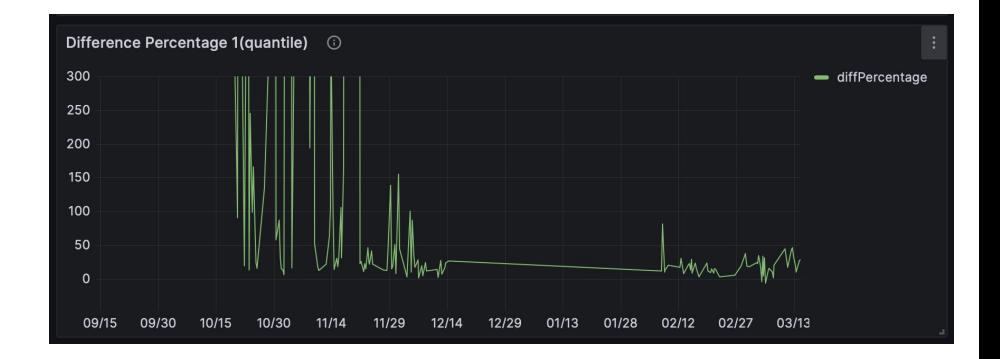

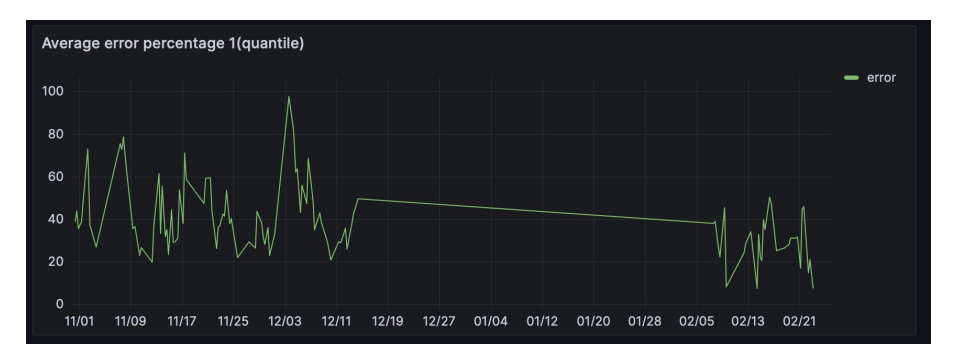

#### Фильтрация выбросов

На основе медианного абсолютного отклонения и квантильной оценки  $\bullet$ 

Харрела-Дэвиса

Улучшает результаты среднего, поскольку оно не устойчиво к выбросам  $\bullet$ 

### Коллаборативный прогон

- Примерно один профиль нагрузки  $\bullet$
- Чередование бенчмарков двух веток в пуле потоков  $\bullet$
- Уменьшилась ошибка и флуктуации  $\bullet$

### Ошибки третьего рода

- С помощью анализа мод получаем количество модальностей  $\bullet$
- При изменении количества мод нельзя принять или отвергнуть  $\bullet$

**ГИПОТЕЗУ** 

Тестирование производительности React компонентов в CI

## **Интеграции**

Тестирование производительности React компонентов в CI 52 / 65

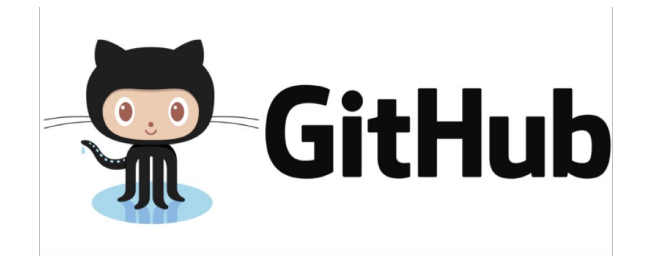

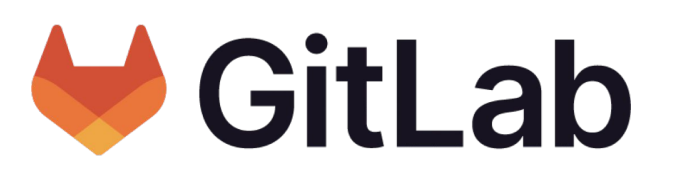

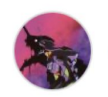

Salute-Eva commented 5 hours ago

**Component performance testing** 

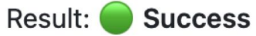

 $\odot$ 

Check out report in job artifacts!

 $\frac{1}{2}$  Тестирование производительности компонентов

• Результат: ОК

Тестирование производительности React компонентов в CI 53 / 65

#### Визуальный отчет

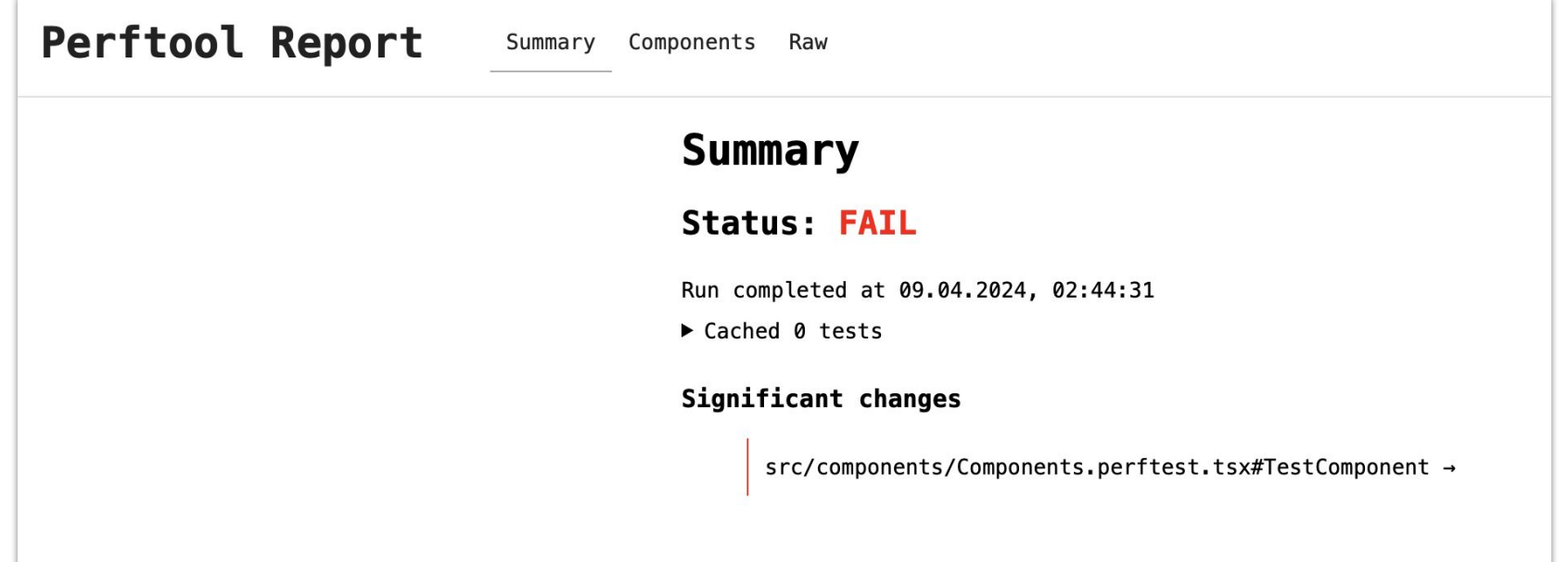

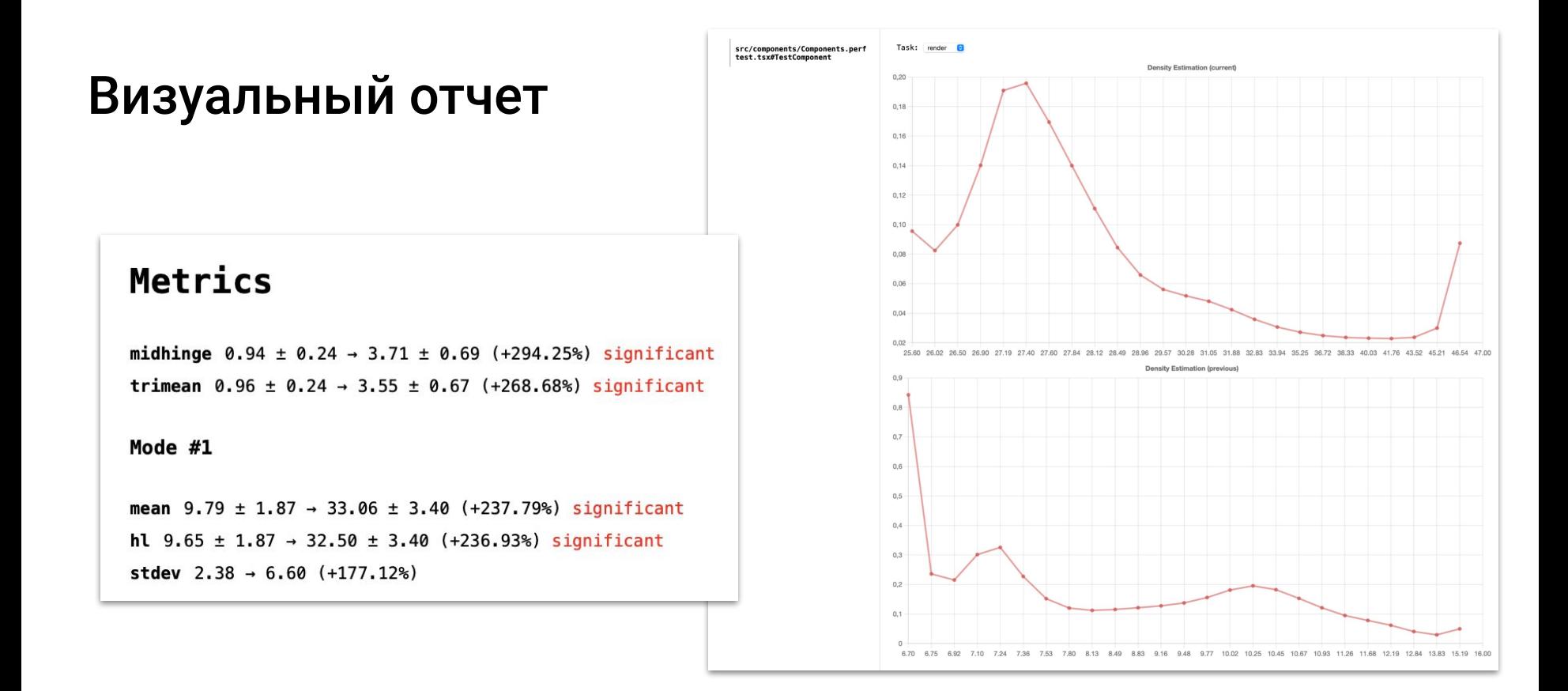

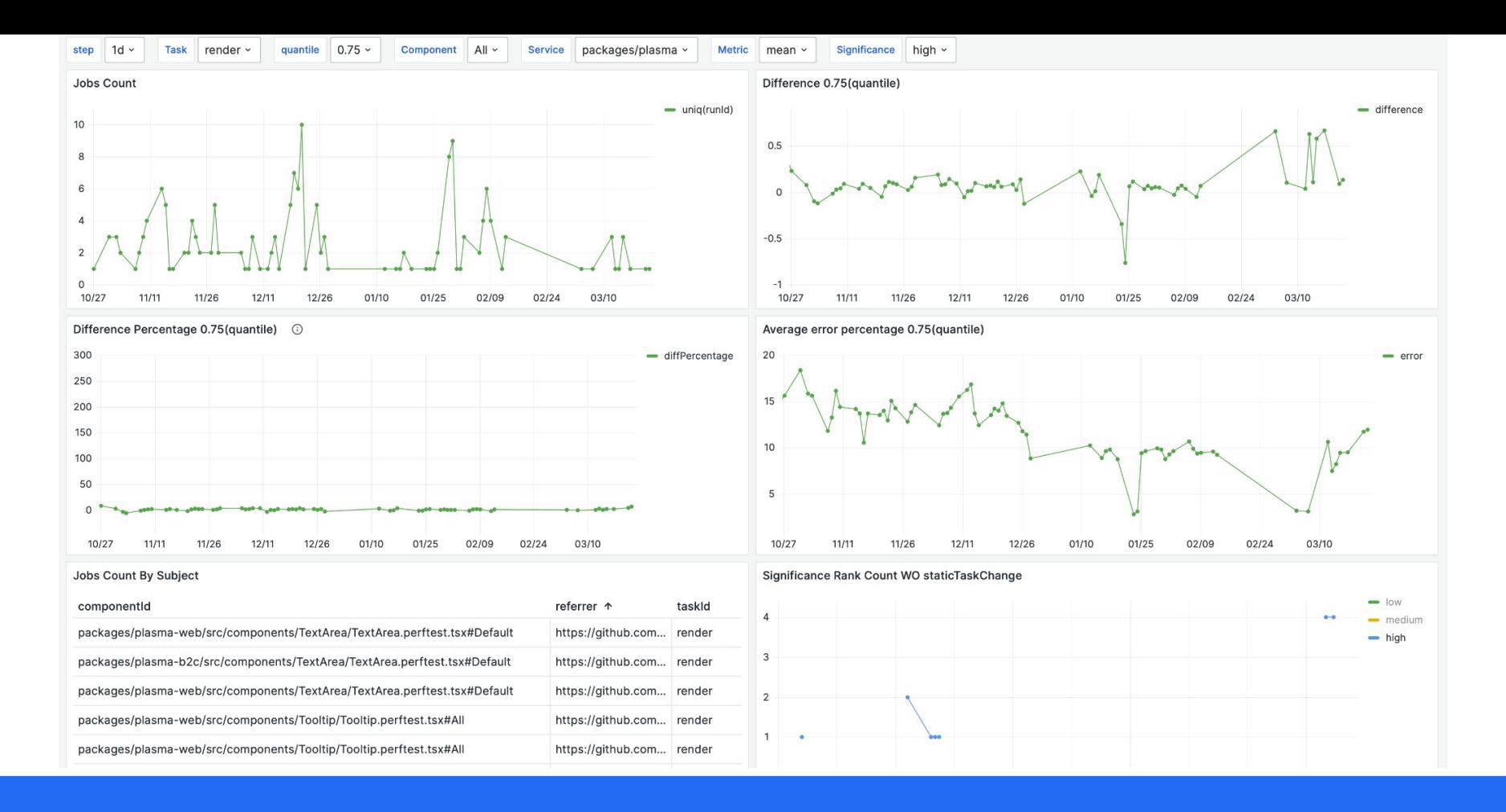

Тестирование производительности React компонентов в CI 56 / 65

## **Время прогона**

Тестирование производительности React компонентов в CI 57 / 65

Болþше тестов + прогоны в одной ветке

#### = время прогона **45-90 минут**

 $\overrightarrow{H}$  3 months ago ⑦ 45m 51s

 $\overrightarrow{H}$  3 months ago ⑦ 1h 33m 18s

 $\overrightarrow{=}$  3 months ago ⑦ 1h 20m 9s

 $\overline{\Box}$  3 months ago ⑦ 57m 45s

 $\overrightarrow{=}$  3 months ago **⑦** 58m 34s

#### Решение

- Условный запуск  $\bullet$
- Подбирать временное окно для каждого компонента  $\bullet$
- Кэшировать значение временного окна между master-feature прогонами  $\bullet$
- Частичный прогон: тестировать только изменившиеся компоненты  $\bullet$

#### Прогон только изменившихся компонентов

- Использовать webpack  $\bullet$
- Каждый тестовый компонент в отдельном чанке  $\bullet$
- Сравнивать contentHash, чтобы узнать изменился ли компонент  $\bullet$

## Результат: до 4-9х ускорение прогона

 $\Box$  5 hours ago **්** 11m 43s

Тестирование производительности React компонентов в CI

# **Пример работы**

Тестирование производительности React компонентов в CI 62 / 65

#### 10 ms ResizeObserver

- $\bullet$  21ms  $\rightarrow$  30ms
- создание и инициализация

ResizeObserver в useEffect

**Component performance testing** 

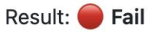

Check out report in job artifacts!

Top 5 significant render changes:

packages/plasma-ui/src/components/TextArea/TextArea.perftest.tsx#Default: 49.95%

#### Дальнейшее развитие

- **Github Actions**  $\bullet$
- Server rendering u hydration  $\bullet$
- Profiler API и ускорение за счет совмещения джоб  $\bullet$
- Абстрагирование от реакта  $\bullet$

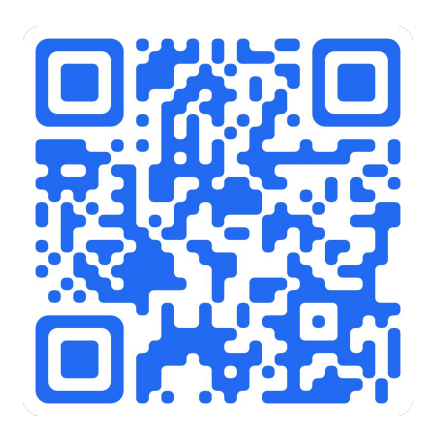

## **Спасибо!**

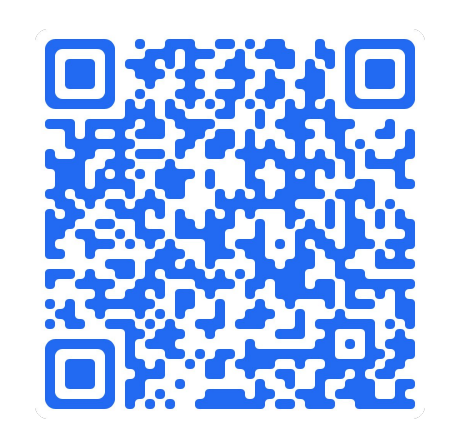

#### perftool@github Mou kontrakture Mou kontrakture Mou kontrakture Mou kontrakture Mou kontrakture Mou kontraktur

**SBER DEVICES** 

Артём Хайдаров, Москва, 2024 **65 июля и советать с от советать с советать** с общественно в 155 июля 165 / 65 июл